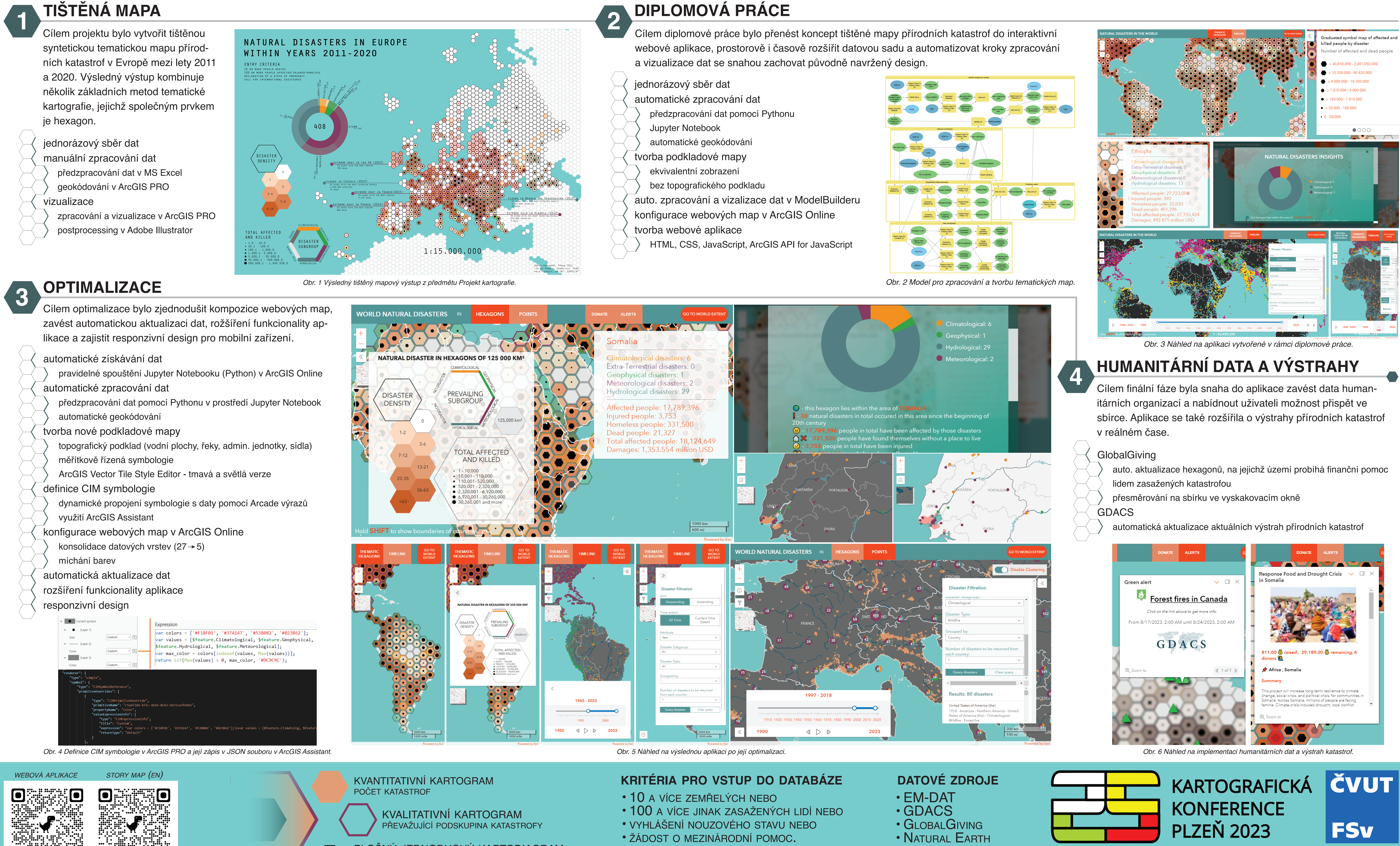

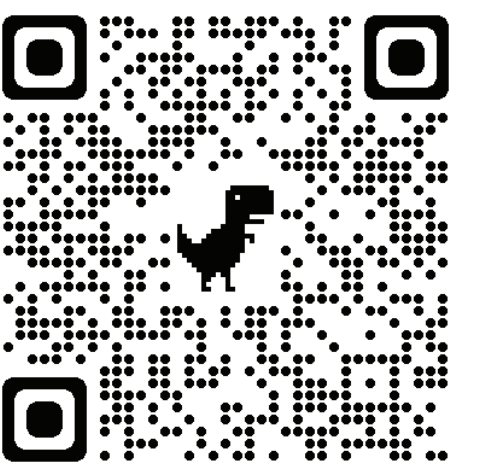

PLOŠNÝ JEDNODUCHÝ KARTODIAGRAM POČET ZASAŽENÝCH LIDÍ

- 
- 
- 
- 

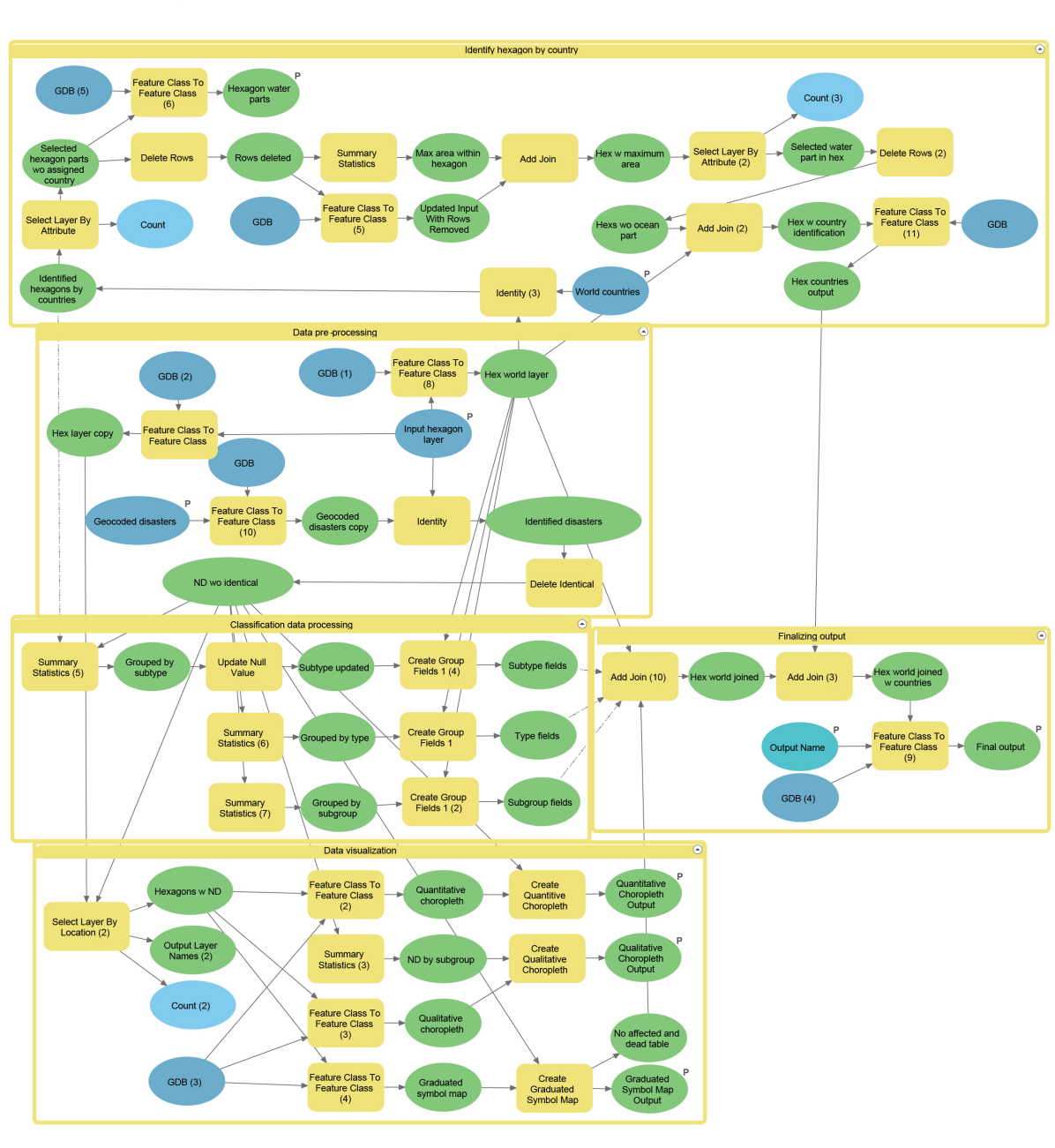

- 
- 

APLIKACE VZNIKLA V RÁMCI DIPLOMOVÉ PRÁCE ZA PODPORY SGS ČVUT Č. SGS23/051/OHK1/1T/11. OPTIMALIZACE PROBĚHLA V RÁMCI STUDENTSKÉ STÁŽE V ARCDATA PRAHA.

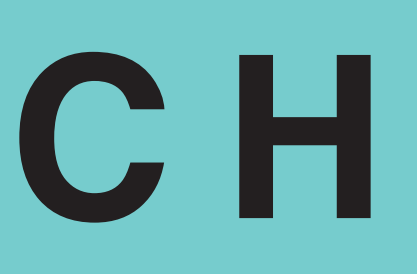

- 
- 

# **PŘÍRODNÍ KATASTROFY V HEXAGONECH** OD TIŠTĚNÉ MAPY K WEBOVÉ MAPOVÉ APLIKACI

Marek Hoffmann, marek.hoffmann@fsv.cvut.cz, katedra geomatiky Fakulty stavební ČVUT v Praze, září 2023